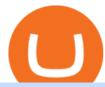

### metatrader platform royale finance best digital currency okex to metamask coinbase account setup sushi

https://cryptopro.app/wp-content/uploads/2019/06/Coinbase-Pro-API-Instruction3-1.png|||How to Get Your Coinbase Pro API Key and Use It [Full Guide]|||1297 x 990

Download the MetaTrader 5 trading platform for free

https://miro.medium.com/max/1400/1\*YmH45XfCXe236NniA9xvqw.png|||Private Placement Round One Sells Out | by Royale Finance ...|||1400 x 989

June 25th, 1995. The day that man could fly.=====\*Copyright Disclaimer Under Section 107 of the Copyright Act 1976, allowance.

 $https://gblobscdn.gitbook.com/assets\%2F-MUH7nsSuZssh5HK4pK3\%2F-MfcGVMJJ41TCRYhmou1\%2F-MfcHOWXvaKk3_bTbuVq\%2Fen.png?alt=media&token=01512cbd-f984-44ff-9c1d-b1048864b76e|||OKExWallet-KSwapFinance|||2702x1820$ 

https://www.metatrader4.com/i/gallery/en/exposure.png|||MetaTrader 4 Forex trading platform|||1180 x 786 https://snapmerchantimages.s3.amazonaws.com/490265166/logo/logo-programa-alta-03 (3).jpg|||Apply for Royal Road Collision Center Financing in San ...|||1823 x 832

https://mybosaccounting.com/Online\_Guides/bg28.png|||mybosaccounting.com|||1489 x 1111

Sign In - Coinbase

 $http://hdwpro.com/wp-content/uploads/2018/09/Best-Sunset-4K.jpg|||Sunset-4K\_Backgrounds,~Best\_Sunset-4K\_ptg|||Sunset-4K\_Backgrounds,~Best\_Sunset-4K\_ptg|||Sunset-4K\_ptg|||Sunset-4K\_ptg|||Sunset-4K\_ptg|||Sunset-4K\_ptg|||Sunset-4K\_ptg|||Sunset-4K\_ptg|||Sunset-4K\_ptg|||Sunset-4K\_ptg|||Sunset-4K\_ptg|||Sunset-4K\_ptg|||Sunset-4K\_ptg|||Sunset-4K\_ptg|||Sunset-4K\_ptg|||Sunset-4K\_ptg|||Sunset-4K\_ptg||Sunset-4K\_ptg||Sunset-4K\_ptg||Sunset-4K\_ptg||Sunset-4K\_ptg||Sunset-4K\_ptg||Sunset-4K\_ptg||Sunset-4K\_ptg||Sunset-4K\_ptg||Sunset-4K\_ptg||Sunset-4K\_ptg||Sunset-4K\_ptg||Sunset-4K\_ptg||Sunset-4K\_ptg||Sunset-4K\_ptg||Sunset-4K\_ptg||Sunset-4K\_ptg||Sunset-4K\_ptg||Sunset-4K\_ptg||Sunset-4K\_ptg||Sunset-4K\_ptg||Sunset-4K\_ptg||Sunset-4K\_ptg||Sunset-4K\_ptg||Sunset-4K\_ptg||Sunset-4K\_ptg||Sunset-4K\_ptg||Sunset-4K\_ptg||Sunset-4K\_ptg||Sunset-4K\_ptg||Sunset-4K\_ptg||Sunset-4K\_ptg||Sunset-4K\_ptg||Sunset-4K\_ptg||Sunset-4K\_ptg||Sunset-4K\_ptg||Sunset-4K\_ptg||Sunset-4K\_ptg||Sunset-4K\_ptg||Sunset-4K\_ptg||Sunset-4K\_ptg||Sunset-4K\_ptg||Sunset-4K\_ptg||Sunset-4K\_ptg||Sunset-4K\_ptg||Sunset-4K\_ptg||Sunset-4K\_ptg||Sunset-4K\_ptg||Sunset-4K\_ptg||Sunset-4K\_ptg||Sunset-4K\_ptg||Sunset-4K\_ptg||Sunset-4K\_ptg||Sunset-4K\_ptg||Sunset-4K\_ptg||Sunset-4K\_ptg||Sunset-4K\_ptg||Sunset-4K\_ptg||Sunset-4K\_ptg||Sunset-4K\_ptg||Sunset-4K\_ptg||Sunset-4K\_ptg||Sunset-4K\_ptg||Sunset-4K\_ptg||Sunset-4K\_ptg||Sunset-4K\_ptg||Sunset-4K\_ptg||Sunset-4K\_ptg||Sunset-4K\_ptg||Sunset-4K\_ptg||Sunset-4K\_ptg||Sunset-4K\_ptg||Sunset-4K\_ptg||Sunset-4K\_ptg||Sunset-4K\_ptg||Sunset-4K\_ptg||Sunset-4K\_ptg||Sunset-4K\_ptg||Sunset-4K\_ptg||Sunset-4K\_ptg||Sunset-4K\_ptg||Sunset-4K\_ptg||Sunset-4K\_ptg||Sunset-4K\_ptg||Sunset-4K\_ptg||Sunset-4K\_ptg||Sunset-4K\_ptg||Sunset-4K\_ptg||Sunset-4K\_ptg||Sunset-4K\_ptg||Sunset-4K\_ptg||Sunset-4K\_ptg||Sunset-4K\_ptg||Sunset-4K\_ptg||Sunset-4K\_ptg||Sunset-4K\_ptg||Sunset-4K\_ptg||Sunset-4K\_ptg||Sunset-4K\_ptg||Sunset-4K\_ptg||Sunset-4K\_ptg||Sunset-4K\_ptg||Sunset-4K\_ptg||Sunset-4K\_ptg||Sunset-4K\_ptg||Sunset-4K\_ptg||Sunset-4K\_ptg||Sunset-4K\_ptg||Sunset-4K\_ptg||Sunset-4K\_ptg||Sunset-4K\_ptg||S$ 

MetaTrader platform: phinvest

Locate an account to identify as a subaccount again. From the Action column dropdown menu, select Edit. Select the Is subaccount checkbox. Select the Parent account from the dropdown list. Select Save. Repeat these steps for all of the subaccounts. Was this helpful? You must sign in to vote, reply, or post QuickBooks Online

Sushi is a DeFi protocol that is completely community-driven, serving up delicious interest for your held crypto assets. On Sushi, you can take advantage of passive-income providing DeFi tools such as liquidity providing, yield farming and staking. Furthermore,. Read More Trending Coins inSure DeFi 6.8% \$0.00787870 Hector DAO -33.9% \$44.30

Sports Picks - NFL and NCAAF Predictions - pickslogic.com

Download Metatrader 4 | MT4 for Windows | FOREX.com

https://s.wsj.net/public/resources/images/MI-CF938\_CITIZE\_M\_20141027164257.jpg|||Citizens Financial Profit Rises 31% - WSJ|||1280 x 853

Coinbase Signup: A Step-by-Step Guide 1. Get Started With Your Coinbase Signup. To get started, head to the Coinbase website. When you reach the homepage, you. 2. Create Your Coinbase Account. A box will appear prompting you to enter your basic account information. Enter your. 3. Verify Your.

Buy Betting Tips - Above 80% Success Rate - soccerpunter.net

Loan - Get Your Loan Offer Act Now

In investing, the trend is your friend until it isn't. That proved true for digital currencies last year, and it could very well define the outlook for the best cryptocurrencies of 2022.

NetWork Name: OKExChain TestnetRPC URL: https://exchaintest.okexcn.com Chain ID: 65Currency Symbol: OKTBlock Explorer URL: https://www.oklink.com/OKExChain.

Sign up - Coinbase

SUSHI is the native token of SushiSwap automated market maker (AMM) decentralized exchange (DEX) ecosystem, providing decentralized exchange swap capability for Ethereum, Polygon, Fantom, OKEx, HECO, Binance Smart Chain (BSC), xDai, Harmony, Avalanche, and Celo blockchain networks. SUSHI was created as an an Ethereum-based ERC-20 token available for purchase on exchanges like Binance, SushiSwap, and UniSwap, as well as distributed as a reward for to farmers, users staking SUSHI token and .

Refinitiv Corporate Treasury - Market Leading Treasury Data

http://www.asiaor

http://www.asiaone.com/sites/default/files/original\_images/Dec2017/dragonfruit\_pixabay.jpg|||Nutritious tropical fruits you should be eating, Health ...|||1200 x 850

https://images.cointelegraph.com/images/1200\_aHR0cHM6Ly9zMy5jb2ludGVsZWdyYXBoLmNvbS9zdG9yYWdlL3VwbG9hZHMvdmlldy84MDI0ZDdlMDhkYTkxMjQyYmNhNjM2YTIyM2JkYTQ1ZC5KUEc=.jpg| ||A P2E metaverse NFT game launch promises to encourage ...|||1450 x 966

Royale Finance Bug Bounties Immunefi

VitiBet Sure Vitibet Fixed Matches Vitibet Predictions.

7 Best Digital Currencies To Invest In - 2021 Guide - Chart .

How to connect MetaMask to the OKExChain network (OKT) Step 1. Open MetaMask. Open your web browser and click the MetaMask extension in the top right corner. Step 2. Go to settings. Step 3. Go to networks. Step 4. Add the network details. Step 5. Connect your MetaMask to the OKExChain network.

Build a Crypto Portfolio - #1 in Security Gemini Crypto

Vite (VITE) Price Prediction 2022, 2023, 2024

 $https://media-exp1.licdn.com/dms/image/C511BAQGMHrd9DJsZtg/company-background\_10000/0/1519796\\316764?e=2159024400\&v=beta\&t=z1NgURX8Y\_U0t7eXAjHNWAMjHCvDAKq93tRI6jgcLzY|||Royal Financial Corp | LinkedIn|||1920 x 1080$ 

You can use Sushiswap to trade one cryptocurrency for another directly it cant be used to trade fiat for crypto or vice versa. It uses the Automated Market Maker model pioneered by Uniswap. You can connect your crypto wallet to Sushiswap at app.sushi.com To add liquidity, users send equal-value amounts of two cryptocurrencies to SushiSwap.

Royale Finance price today, ROYA to USD live, marketcap and .

The Top 10 Most Trusted Digital Currency Exchanges and .

http://1.bp.blogspot.com/\_L9xcxUA7MLg/TIWtMhtL6VI/AAAAAAAAACE/61uCoAXJXes/s1600/JOCOV A\_FINAL(FORWEB).GIF|||...Royale Designs...: ...my LOGOS...||1600 x 1048

Metamask: Add Okex Chain (OEC) - autofarm.network

How to connect MetaMask to the OKExChain network (OKT.

Sushi coin is linked to SushiSwap, which is a decentralised exchange, or DEX for short. This is like a regular currency exchange, except that it allows people to exchange crypto via a smart contract (a computer program that automatically executes sales and other agreements when the right conditions are met), using the Etherium blockchain.

 $https://www.asiaone.com/sites/default/files/original\_images/Dec2015/squid1.jpg|||Caught on camera: Giant squid 3.7m-long makes rare ...|||1200 x 850$ 

Betting tips, free betting predictions

https://eegaming.org/wp-content/uploads/2021/04/echo/Sheesha-Finance-Partners-With-Royal-Finance.png?w =1480&ssl=1|||Sheesha Finance and Royale Finance Partner to Leverage ...|||1620 x 810

 $http://www.chailease.com.kh/Finance/Images/IMG\_8816.JPG|||Chailease\ Royal\ Finance\ Plc.\ -\ Contact\ Us|||5616\ x\ 3744$ 

Litecoin (LTC) Our list of what is the best cryptocurrency to invest in 2021 cannot be complete without Litecoin. Just like Ripple, Litecoin showed great performance in 2017 with a growth of almost 8000%. The price of Litecoin grew from around \$4 at the beginning of 2017 to a high of \$358 in December 2017.

Betting tips, free betting predictions

Create subaccounts in your chart of accounts in QuickBooks Online

MetaTrader 5 Trading Platform for Forex, Stocks, Futures

Royale Finance Raises \$1.45M in Funding - FinSMEs

**Sub Account Definition** 

https://www.newsbtc.com/wp-content/uploads/2021/01/andraz-lazic-iy\_MT2ifklc-unsplash-1536x1024.jpg|||S

ushiSwap (SUSHI) Drops 14% as Ethereum Tumbles Under \$1,000|||1536 x 1024

Royale Finance (ROYA) - All information about Royale Finance.

https://cdn.stockbrokers.com/uploads/e5kg97a/IBKR-Interactive-Brokers-TWS-desktop-mac.png|||Interactive-Brokers-Forex-Review 2020 - Forex-Brokers.com|||1491 x 831

subaccount.shopee.com

Royale Finance is a first-of-its-kind decentralized protocol for directing optimized stablecoin liquidity pools toward Web 3.0 smart-backed funding solutions for iGaming products. Royale's mission is to use DeFi protocol innovations to kickstart iGaming businesses.

Coinbase is a secure online platform for buying, selling, transferring, and storing digital currency.

https://blogs.sap.com/wp-content/uploads/2019/05/4.png|||Setting up Platform Roles to secure your SAP Cloud ...|||1732 x 770

https://i.pinimg.com/originals/5a/ad/cd/5aadcd69ccf2be74286074a4866ae903.jpg|||Royal Bank Of Canada Bank Statement PSD Template | Bank ...|||1701 x 2200

Royalty Finance Easy & Easy & Convenient Auto Financing

What Is Royale Finance (ROYA)? Royale Finance is a cross-chain liquidity and technology solution for iGaming startups which leverages decentralized finance (DeFi) capabilities. It aims to combine DeFi with iGaming, essentially addressing security and trust loopholes in online gaming while making it easier for game developers to access liquidity.

https://forex-station.com/download/file.php?id=3337518& amp;mode=view|||BEST MT4 non-repainting indicators - Page 15|||1522 x 882

How to Add Custom Network RPC OKEXchain & December 2015 amp; Connect to gegeswap.

Create a Coinbase account. 1. Create your account. Go to https://www.coinbase.com from a browser on your computer, or download and open the Coinbase app on Android or iOS to get . 2. Verify your email. 3. Verify your phone number. 4. Add your personal information. 5. Verify your identity.

SushiSwap (SUSHI) Price, Charts, and News Coinbase.

 $https://blogs.sap.com/wp-content/uploads/2020/05/SCP\_Assign\_Role\_Collection.png|||Connecting SAC to HANA Cloud the Easy Way Using ...|||2502 x 1340$ 

Having an impressive functionality, the platform is suitable for traders of all skill levels. MetaTrader 4 is a flexible trading system that offers advanced tools of technical analysis, Trading Signals, a Market of trading robots, mobile and algorithmic trading and much more. Use all these features for success in your Forex trading!

https://globalfintechseries.com/wp-content/uploads/2021/02/Giorgio-Andrews-2048x1536.jpg|||Global Fintech Interview with Giorgio Andrews, Chief ...|||2048 x 1536

https://people pattern.com/wp-content/uploads/2020/05/rbc-image.png|||Royal~Bank~of~Canada:~An~Example~of~How~Financial~...|||1229~x~922

Subaccount Charge Definition - Investopedia

Subaccount Definition & Definition & Merriam-Webster

noun Save Word sub- account | \ "+ \ Definition of subaccount : a subordinate or secondary account (as in a business record) Love words? You must there are over 200,000 words in our free online dictionary, but you are looking for one thats only in the Merriam-Webster Unabridged Dictionary.

Exness.com Broker - Best Forex Trading Platform

This Will NEVER Happen Again || The Untouchable Record of .

https://i.pinimg.com/originals/61/63/26/6163264925945dcfcfc4b37bc76283e0.jpg|||Our~Services~in~2020~||Royal~bank,~Royal~pacific,~Project~...|||1890~x~2598

https://fourweekmba.com/wp-content/uploads/2021/03/coinbase-business-model.png?is-pending-load=1|||Can

You Cancel A Pending Bitcoin Deposit On Coinbase ...|||2560 x 1914

Create OKEXchain wallet via Metamask - GEGESwap

Vitibet.com provides free betting tips for many sports and many leagues all around the world. You can find here free betting tips, predictions for football, baseball, basketball, handball and ice-hockey. Soccer betting tips, sports betting tips.

Sushi (SUSHI) Price Prediction CoinCodex

Sushi+crypto+coin - Image Results

Sushi (SUSHI) live coin price, charts, markets & Diquidity

 $http://cdn.shopify.com/s/files/1/2252/5177/products/doge\_dogecoin\_crypto\_hoodie\_merch\_merchandise\_black\_1024x1024.jpg?v=1562324569|||Dogecoin Hoodie Crypto Wardrobe|||1024 x 1024|||1024 x 1024|||1024 x 1024|||1024 x 1024|||1024 x 1024|||1024 x 1024|||1024 x 1024|||1024 x 1024|||1024 x 1024|||1024 x 1024|||1024 x 1024|||1024 x 1024|||1024 x 1024|||1024 x 1024|||1024 x 1024|||1024 x 1024|||1024 x 1024|||1024 x 1024|||1024 x 1024|||1024 x 1024|||1024 x 1024|||1024 x 1024|||1024 x 1024|||1024 x 1024|||1024 x 1024|||1024 x 1024|||1024 x 1024|||1024 x 1024|||1024 x 1024|||1024 x 1024|||1024 x 1024|||1024 x 1024|||1024 x 1024|||1024 x 1024|||1024 x 1024|||1024 x 1024|||1024 x 1024|||1024 x 1024|||1024 x 1024|||1024 x 1024|||1024 x 1024|||1024 x 1024|||1024 x 1024|||1024 x 1024|||1024 x 1024|||1024 x 1024|||1024 x 1024|||1024 x 1024|||1024 x 1024|||1024 x 1024|||1024 x 1024|||1024 x 1024|||1024 x 1024|||1024 x 1024|||1024 x 1024|||1024 x 1024|||1024 x 1024|||1024 x 1024|||1024 x 1024|||1024 x 1024|||1024 x 1024|||1024 x 1024|||1024 x 1024|||1024 x 1024|||1024 x 1024|||1024 x 1024|||1024 x 1024|||1024 x 1024|||1024 x 1024|||1024 x 1024|||1024 x 1024|||1024 x 1024|||1024 x 1024|||1024 x 1024|||1024 x 1024|||1024 x 1024|||1024 x 1024|||1024 x 1024|||1024 x 1024|||1024 x 1024|||1024 x 1024|||1024 x 1024|||1024 x 1024|||1024 x 1024|||1024 x 1024|||1024 x 1024|||1024 x 1024|||1024 x 1024|||1024 x 1024|||1024 x 1024|||1024 x 1024|||1024 x 1024|||1024 x 1024|||1024 x 1024|||1024 x 1024|||1024 x 1024|||1024 x 1024|||1024 x 1024|||1024 x 1024|||1024 x 1024|||1024 x 1024|||1024 x 1024|||1024 x 1024|||1024 x 1024|||1024 x 1024|||1024 x 1024|||1024 x 1024|||1024 x 1024|||1024 x 1024|||1024 x 1024|||1024 x 1024|||1024 x 1024|||1024 x 1024|||1024 x 1024|||1024 x 1024|||1024 x 1024|||1024 x 1024|||1024 x 1024|||1024 x 1024|||1024 x 1024|||1024 x 1024|||1024 x 1024|||1024 x 1024|||1024 x 1024|||1024 x 1024|||1024 x 1024|||1024 x 1024|||1024 x 1024|||1024 x 1024|||1024 x 1024|||1024 x 1024|||1024 x 1024|||1024 x 1024|||1024 x 1024||||$ 

https://blogs.sap.com/wp-content/uploads/2021/04/Picture1-12.png|||Keycloak. An open source IAS with SAP BTP, Kyma runtime ...||1997 x 1125

https://firebasestorage.googleap is.com/v0/b/gitbook-28427.appspot.com/o/assets%2F-MVMJ-R4rZWMoBDmWBTH%2F-MVMPEftZg66pvnPthEp%2F-MVMPHjEi7vKYt8Bc0HH%2FGege

1.jpg?alt=media&token=db79bd3e-0e2f-41bf-a353-54e50e296d9c|||How to Add Custom Network RPC OKEXchain & Connect to ...|||1899 x 801

 $https://lh4.googleusercontent.com/u0MjAKVrmSWworWzFfRt4jMcJ_yBdWpRI489N6hmJ1LmpahwPsYUPKocbj1NKdJQ8bqo8lmDo4G6KMJvSw2x4iGFEIoApU0ORGdxBTvFMrdUuYMeTifiguH4gec_kIhKLJWwUiG-|||Are You Allowed To Day Trade Cryptocurrency On Robinhood ...|||1600 x 808$ 

You can turn an existing account into a subaccount. Go to Settings and select Chart of Accounts. Find the account and select the small arrow in the action column. Then select Edit. Select Is sub-account and then enter the parent account. Select Save and Close. How your subaccounts will look like in your Chart of Accounts tab and reports

https://gblobscdn.gitbook.com/assets%2F-MZG9ddufIlxK5RrKEcX%2F-M\_Tp4JzOmsXh8QSPyzG%2F-M\_Tpfh9j9QiRir3uF\_k%2FScreen Shot 2021-05-11 at 9.29.14 PM.png?alt=media&token=ffe93a7c-8b88-417b-ba8b-5cf873d38b64||ETH\_OKEx\_- Chainswap||1056\_x

PM.png?alt=media&token=ffe93a7c-8b88-417b-ba8b-5cf873d38b64|||ETH OKEx - Chainswap|||1056 x 1252

conectar metamask a okex smart chain - YouTube

To create your account go here and select Log In. If you were already logged in to coinbase.com, you will be prompted to accept the Coinbase Pro User Terms and may be prompted to provide additional information. Please note that a single individual may only operate one account with Coinbase Pro and Coinbase.com. If you already have a Coinbase account and would like to open a Coinbase Pro account, please use the same login email address.

Payouts are handled by the Royale Finance team directly and are denominated in USD. Payouts are done in USDC or DAI for payouts in the Low severity level. For critical, high, and medium severity vulnerabilities, the payout may be paid in ROYA for up to 50% of the payout. Smart Contracts and Blockchain Critical Level Up to USD \$50,000 Payout high

Coinbase

https://icodrops.com/wp-content/uploads/2020/12/Royale-Finance-Investors-.png|||Royale Finance (ROYA) - All information about Royale ...|||2878 x 1106

https://bitwarden.com/images/blog/content/coinbase/coinbase-03.png|||Strengthen your Coinbase account security with Bitwarden ...|||2514 x 2150

Sushi+crypto+coin News

https://www.investopedia.com/thmb/ndGCqHhJJO0e0GypHOGnJGY7oFA=/2121x1414/filters:fill(auto,1)/city-of-london-financial-district-with-royal-exchange-building--london--england--uk-913866368-bd4527f4d5f04f478c2d1f2c2c7f3def.jpg|||Jobber Definition|||2121 x 1414

Royale Medium

How To Add OKEX Mainnet To MetaMask !!! OKEX Mainnet .

This video is all about How To Add OKEX Mainnet To MetaMask !!! OKEX Mainnet Integration In To MetaMask !!!First Of All Be A Part Of The Modern Trader Commun.

https://www.virtualfarm.com/wp-content/uploads/2018/06/royalbank\_financial\_identity.jpg|||Royal Bank America Financial Institution Rebrand - Virtual ...|||1240 x 800

Add OKExChain Mainnet to MetaMask. Click MetaMask icon on your Browser and click your account image as indicated in the picture on left. This will open a dropdown within MetaMask window. Click Settings link at the bottom to go to MetaMask settings. Scroll down and click Networks from the MetaMask settings.

Royale Finance ROYA ICO (Token Sale) Review And ROYA Token.

 $https://cryptocdn.fra1.cdn.digitaloceanspaces.com/sites/8/market.png|||Red\ Crypto\ Day\ -\ Did\ Elon\ Musk's\ Tweets\ affect\ buyers?|||2254\ x\ 1249$ 

 $https://www.tradespoon.com/blog/wp-content/uploads/2013/04/Image-03-FreeStockCharts.com\_.jpg|||WhereFindReliableChartingServices-Tradespoon|||1138 x 773$ 

 $https://www.telegraph.co.uk/content/dam/business/2018/01/03/TELEMMGLPICT000020250809-xlarge\_trans \\ \_NvBQzQNjv4BqM37qcIWR9CtrqmiMdQVx7GgL7o0\_ESnuLxJzSWOePQE.jpeg|||RBS sells Lombard assets for £150m|||1279 x 800$ 

https://coingraph.uno/wp-content/uploads/2021/05/up-next.jpg||| These Four Crypto Assets Gearing Up for New All-Time Highs ... ||| 1365 x 800

MetaTrader 4 is a platform for trading Forex, analyzing financial markets and using Expert Advisors. Mobile trading, Trading Signals and the Market are the integral parts of MetaTrader 4 that enhance your Forex trading experience. Millions of traders with a wide range of needs choose MetaTrader 4 to trade in the market.

What Is SUSHI Coin? Your Ultimate Guide Currency.com

https://www.cardexpert.in/wp-content/uploads/2020/12/au-small-finance-bank-welcome-kit.jpg|||AU Small Finance Financial institution ROYALE Financial ...|||1280 x 901

10 Important Cryptocurrencies Other Than Bitcoin. 1. Ethereum (ETH) 2. Litecoin (LTC) 3. Cardano (ADA) 4. Polkadot (DOT) 5. Bitcoin Cash (BCH)

#### subaccount.shopee.com

1. Bitcoin (BTC) Source: pixabay.com Even if you have no knowledge about digital currency whatsoever, you would have heard the term bitcoin. It is probably the most popular cryptocurrency of all and undoubtedly is the more widely used. Thats why it is also called the king of cryptocurrencies. If you are wondering why the hype?

(DeFi) Royale Finance is a cross-chain De-Fi solution for the iGaming industry. Our user-centric platform creates Web 3.0 smart-backed liquidity that allows iGaming entrepreneurs to bootstrap innovation with the security and transparency of the blockchain. Token Sale is active \$300,000 GOAL WEBSITE WHITEPAPER social links Token Sale: since 21 Dec

How to Open a Coinbase Account for your IRA LLC

https://fastkey.io/wp-content/uploads/2020/05/can.png|||Verified CashApp Account + BTC Wallet - FastKey||| 2400 x 1260

Coinbase is a secure online platform for buying, selling, transferring, and storing cryptocurrency. . Sign in to your Coinbase account or Sign up as a business.

SushiSwap price today, SUSHI to USD live, marketcap and chart.

Best Forex Brokers Japan 2021 - Top Japanese Forex Brokers

Creating an account Commerce Help

https://te.legra.ph/file/8cc3a7b5afe687085418a.jpg|||VANGELIS JUNO TO JUPITER FULL ALBUM DOWNLOAD Telegraph|||1400 x 1400

 $https://coinfor.org/upload/tid/65/191a5802ea0fa0ae01b85b40cf10baaf.jpeg|||MetaMask\ BSC-|||1152\ x\ 1152\ https://misterstocks.com/wp-content/uploads/2019/07/intro-1.jpg|||You\ Won't\ Believe\ How\ Much\ of\ the$ 

Taxpayers' Money Goes ... || 1280 x 800

Featured Partners 1. Bitcoin (BTC). Created in 2009 by someone under the pseudonym Satoshi Nakamoto, Bitcoin(BTC) is the original. 2. Ethereum (ETH). Both a cryptocurrency and a blockchain platform, Ethereumis a favorite of program developers because. 3. Binance Coin (BNB). The Binance Coin is a .

Download the MetaTrader 5 trading platform for free MetaTrader 5 for Windows Download MetaTrader 5 and start trading Forex, Stocks, Futures and CFDs! Rich trading functionality, technical and fundamental market analysis, copy trading and automated trading are all exciting features that you can access for free right now! https://icodrops.com/wp-content/uploads/2020/12/Royale-Finance-Roadmap.png|||Royale Finance (ROYA) -

All information about Royale ...|||2656 x 1360

MetaTrader 4 Platform for Forex Trading and Technical Analysis

Best cryptocurrency to Invest 2022 - The Complete Guide

Create OKEXchain wallet via Metamask 1. Open Metamask.io, then click Download Now. choose Chrome, and Install MetaMask for Chrome. 2. Click Add to Chrome, then Add Extension. 3. After finished, click Get Started. 4. Open your metamask and Create a New Wallet. 5. Click I Agree. 6. Create your password with minimum 8 characters. 7.

https://zoom.its.utexas.edu/sites/default/files/zoom-subaccount-switch-5 (1).png|||Zoomand **HIPAA** Compliance | Zoom | The University of Texas ... | | | 2767 x 1024

https://gblobscdn.gitbook.com/assets%2F-MZG9ddufIlxK5RrKEcX%2F-M\_TgJv6Q02YHNDKHV4F%2F-M ThMvT2Np3lycO64lh%2Fb-e.png?alt=media&token=5ea03412-9513-4bd6-8108-098d65637295|||B SC ETH - Chainswap|||1076 x 1260

https://static.dribbble.com/users/257709/screenshots/10559459/media/c81e7e1cb3ba3d290518d94a096f8211. png|||Crypto Wallet Dashboard by uixNinja on Dribbble|||1600 x 1200

http://static1.businessinsider.com/image/59bb7598ba785e6d6c494558-1257/rtx3f9kz.jpg|||FCA\_rejects\_call\_to\_ publish full report into RBS' GRG ... ||| 1257 x 943

Football betting predictions. Livescore, statistics, betting odds. Vitibet.com provides live scores and soccer results for over 100 leagues. Football betting predictions. League tables, results, stats and free betting tips. Football betting predictions. Vitibet.com offers betting tips, team stats, live score feeds and league results.

How to Add Custom Network RPC OKEXchain & Connect to gegeswap.finance on Metamask. Create OKEXchain wallet via Metamask. Create OKEXchain wallet via OKEX Dex (Mainnet)

http://cdn.shopify.com/s/files/1/2252/5177/products/6eab5a1799bf90df04374985afbba909\_1024x1024.jpg?v= 1619773314|||Solana (SOL) Cryptocurrency Symbol Pillow Crypto Wardrobe|||1024 x 1024

Coinbase Account for your Self-directed IRA LLC A to Z Guide Open Self-directed IRA LLC account at Coinbase . Sample Cryptocurrency Account Setup Coinbase

https://forex-station.com/download/file.php?id=3354485&mode=view|||MT4 Indicator requests and ideas - Page 735|||1917 x 1002

Coinbase: A Step-by-Step Guide On How To Get Started Blocklr

A powerful platform for Forex and Exchange markets. Successful trading starts with convenient and functional trading. MetaTrader 5 is the best choice for the modern trader.

How to bridge assets from BSC to OEC on MetaMask - okex.com

https://blogs.sap.com/wp-content/uploads/2020/06/apim-25.png|||Part 2: Connect to on-premise APIs from SAP Cloud Platform ...|||1266 x 844

https://skooly.zendesk.com/hc/article\_attachments/360048920193/screencapture-paypal-bizsignup-2019-10-1 1-17\_28\_05.png|||How to set up your PayPal account and integrate with ...|||1366 x 1089

https://www.cityindex.co.uk/~/media/forex/images/global/alternating-images/mobile-app-for-platf-page.png||| Trading Platforms | Mobile Trading Apps | City Index UK|||1200 x 798

http://www.asiaone.com/sites/default/files/original\_images/Apr2015/20150413\_interpolsingapore\_st.jpg|||Inter pol office in Singapore boosts fight against cyber ...|||1200 x 781

http://www.royal-square.com/wp-content/uploads/2019/01/rsf-grey-logo.png|||Corporate | Royal Square

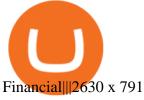

 $https://www.virtualfarm.com/wp-content/uploads/2018/06/royalbankamerica\_logo.jpg|||Royal~Bank~America~Financial~Institution~Rebrand~-~Virtual~...|||3000~x~1000~-||1000~x~1000~-||1000~x~1000~-||1000~x~1000~-||1000~x~1000~-||1000~x~1000~-||1000~x~1000~-||1000~x~1000~-||1000~x~1000~-||1000~x~1000~-||1000~x~1000~-||1000~x~1000~-||1000~x~1000~-||1000~x~1000~-||1000~x~1000~-||1000~x~1000~-||1000~x~1000~-||1000~x~1000~-||1000~x~1000~-||1000~x~1000~-||1000~x~1000~-||1000~x~1000~-||1000~x~1000~-||1000~x~1000~-||1000~x~1000~-||1000~x~1000~-||1000~x~1000~-||1000~x~1000~-||1000~x~1000~-||1000~x~1000~-||1000~x~1000~-||1000~x~1000~-||1000~x~1000~-||1000~x~1000~-||1000~x~1000~-||1000~x~1000~-||1000~x~1000~-||1000~x~1000~-||1000~x~1000~-||1000~x~1000~-||1000~x~1000~-||1000~x~1000~-||1000~x~1000~-||1000~x~1000~-||1000~x~1000~-||1000~x~1000~-||1000~x~1000~-||1000~x~1000~-||1000~x~1000~-||1000~x~1000~-||1000~x~1000~-||1000~x~1000~-||1000~x~1000~-||1000~x~1000~-||1000~x~1000~-||1000~x~1000~-||1000~x~1000~-||1000~x~1000~-||1000~x~1000~-||1000~x~1000~-||1000~x~1000~-||1000~x~1000~-||1000~x~1000~-||1000~x~1000~-||1000~x~1000~-||1000~x~1000~-||1000~x~1000~-||1000~x~1000~-||1000~x~1000~-||1000~x~1000~-||1000~x~1000~-||1000~x~1000~-||1000~x~1000~-||1000~x~1000~-||1000~x~1000~-||1000~x~1000~-||1000~x~1000~-||1000~x~1000~-||1000~x~1000~-||1000~x~1000~-||1000~x~1000~-||1000~x~1000~-||1000~x~1000~-||1000~x~1000~-||1000~x~1000~-||1000~x~1000~-||1000~x~1000~-||1000~x~1000~-||1000~x~1000~-||1000~x~1000~-||1000~x~1000~-||1000~x~1000~-||1000~x~1000~-||1000~x~1000~-||1000~x~1000~-||1000~x~1000~-||1000~x~1000~-||1000~x~1000~-||1000~x~1000~-||1000~x~1000~-||1000~x~1000~-||1000~x~1000~-||1000~x~1000~-||1000~x~1000~-||1000~x~1000~-||1000~x~1000~-||1000~x~1000~-||1000~x~1000~-||1000~x~1000~-||1000~x~1000~-||1000~x~1000~-||1000~x~1000~-||1000~x~1000~-||1000~x~1000~-||1000~x~1000~-||1000~x~1000~-||1000~x~1000~-||1000~x~1000~-||1000~x~1000~-||1000~x~1000~-||1000~x~1000~-||1000~x~1000~-||1000~x~1000~-||1000~x~1000~-||1000~x~1000~-||1000~x~1000~-||1000~x$ 

https://royalfinancialservices.ca/wp-content/uploads/2017/12/BankRatesedited.jpg|||Royal Financial Services | Specializing in residential ...|||1900 x 1262

The 11 Best Cryptocurrencies To Buy. #1. Bitcoin. Bitcoin is the most widely used cryptocurrency to date. It is often referred to as the king of cryptocurrencies, and its primary goal is . #2. Litecoin. #3. Ethereum. #4. Binance Coin (BNB) #5. Basic Attention Token (BAT)

SushiSwap (SUSHI) is an example of an automated market maker (AMM). An increasingly popular tool among cryptocurrency users, AMMs are decentralized exchanges which use smart contracts to create markets for any given pair of tokens. SushiSwap launched in September 2020 as a fork of Uniswap, the AMM which has become synonymous with the decentralized finance (DeFi) movement and associated trading boom in DeFi tokens.

http://cdn.shopify.com/s/files/1/2252/5177/products/SOLANA\_cryptocurrency\_merchandise\_merch\_tshirt\_w hite\_logo\_1024x1024.jpg?v=1620045615|||Solana (SOL) Cryptocurrency Symbol T-shirt Crypto Wardrobe|||1024 x 1024

Royale Finance, a Belize City, Belize-based developer of a solution providing funding for iGaming startups, raised \$1.45m in funding. Backers included Alphabit Fund, AU21 Capital, Fomocraft.

 $https://lookaside.fbsbx.com/lookaside/crawler/media/?media\_id=2352791594955261|||Time to announce the winner of...-Royal Finance Kimberley 1|||1500 x 1500$ 

Best+digital+currency News

https://kryptomoney.com/wp-content/uploads/2018/04/KryptoMoney.com-TRON-on-CoinTiger-1080x1920.jpg|||Here Is Why Tron Cryptocurrency (TRX) Can Make You Rich in ...|||1080 x 1920

Videos for Metatrader+platform

http://cdn.shopify.com/s/files/1/2252/5177/products/chainlink\_link\_logo\_sumbol\_crypto\_cryptocurrency\_mer chandise\_merch\_gear\_dad\_hat\_twill\_hat\_black\_1024x1024.jpg?v=1558610906|||Chainlink LINK Cryptocurrency Logo Hat Crypto Wardrobe|||1024 x 1024

Download the MetaTrader 5 trading platform for free

https://www.marketcalls.in/wp-content/uploads/2020/10/Algomojo-Pinescript-Trading-Strategy.png|||How to Send Automated Bracket Order from Trading View ...|||1920 x 972

 $https://cdn.stockbrokers.com/uploads/edns3jr/IBKR-web-platform.png|||Interactive Brokers Forex Review 2020 - ForexBrokers.com|||1733 \times 936$ 

SAP Business Technology Platform : Account Models SAP Blogs

Forex with the MetaTrader 4 Trading Platform

Royale Finance ROYA ICO (Crowdsale) rating and details, expert opinions, ICO and Private Sale token price, dates, whitepaper, team and financial overview

How to add OKExChain Mainnet to MetaMask - vpsfix.com

Possibly one of the best known digital currency exchanges is the one that was started by Tyler and Cameron Winklevoss that being Gemini. What differentiates Gemini from most other exchanges is that they are both a fully licensed company and also fully regulated company too, and as such they do have to adhere to the same set of standards in regards to their operation as a banking institution does!

https://www.cardexpert.in/wp-content/uploads/2020/12/au-bank-royale-welcome-kit-2.jpg|||AU~Small~Finance~Financial~institution~ROYALE~Financial~i..|||1024~x~786

Bank America Financial Institution Rebrand - Virtual ...|||1240 x 800

https://cw-gbl-gws-prod.azureedge.net/-/pmedia/24252/p/port-royale-financial-centre.jpg?rev=8b30bbf6c16a6 cdac8d306cf4704ad7fd8cbbfd108b0ea68a0d45091b1fa979cccc8685cd534632d7a0a162472d84e81b7556f378 883fcabfd6a3ea7576bc22b|||Port Royale Financial Centre 3684 SF | United States ...|||4032 x 2864 You need to enable JavaScript to run this app.

http://www.hdwallpaperspulse.com/wp-content/uploads/2017/07/13/dark-blue-hd-image.jpg|||Texture Wallpapers, Digital Hd Wallpaper, #26814|||2560 x 1440

Skybet Today Fixed Predictions. ht/ft soccer tips. free betting tips ht/ft. first of all fixed match ht ft. tips 1/2 Fixed Matches. HT FT. 2-1. 1-2. Tips 1×2. Predictions. Free Soccer.Fix Matches Everyday Skybet Today Fixed Predictions. Soccer Tips and Sure Profit. Secure Match. Best Tip 1×2.

 $https://i.pinimg.com/originals/5b/32/53/5b3253e5b6a7adc03312747e9ad89517.jpg|||Bank\ Guarantee\ -\ Royal\ Bank\ Pacific\ |\ Royal\ bank\ ...|||1414\ x\ 2000$ 

https://blog.coincodecap.com/wp-content/uploads/2021/12/Desktop-2021-12-23T111414.412.png|||Hedgehog Review: Track Your Crypto Portfolio and Trade ...|||1441 x 811

 $https://www.pandasecurity.com/mediacenter/src/uploads/2018/03/criptomonedas.jpg|||Cryptocurrency.\ A\ tool\ for\ criminals?|||1349\ x\ 900$ 

Top Rated Expert Sports Picks. - NFL, NCAA Football, Basketball

College Basketball Picks - Big Plays. Big Winners! Daily.

Royale Finance on Polkastarter Polkastarter

For a Self Managed Commerce account: Sign up here. You only need an email address, and there is no upfront waiting periodsimply sign up, confirm your email address, and youre all set. For a Coinbase Managed Commerce account: Contact our sales team by filling out this form and one of our team members will get back to you.

http://www.asiaone.com/sites/default/files/original\_images/Aug2017/WalaiPenyuConservationPark\_160817\_wpcp.jpg|||6 glamping sites in Malaysia so posh, even your atas ...||1200 x 850

Royale Foundation - royale.finance

Subaccounts are essentially smaller accounts nested within a larger account structure. They are used in investment management and variable insurance products, in which the clients funds are being.

Mt4 is quite famous in forex world, i myself using mt4 for quite long time now, currently with fxview, the platform is very easy to use, and also you can get user manuals of metatrader easily on the internet if got any issue.

Royale Finance partners with Polinate We are happy to announce the long awaited partnership with Polinate which brings value to all creators and our entire community. There are several factors that.

 $https://developers.sap.com/tutorials/abap-custom-ui-communication-arrangement/\_jcr\_content.github-proxy.1\\592296541.file/sapcp\_webIDE\_serviceTile.png|||Connect_SAP_Web_IDE\_with_S/4HANA_Cloud_System_||Tutorials_...||1792_x_787$ 

https://te.legra.ph/file/9dc130dbdaf9aceb90bf9.jpg|||dESCARGAR JUNO TO JUPITER VANGELIS Telegraph||1400 x 1400

 $https://www.newsbtc.com/wp-content/uploads/2018/11/xrpusd\_4h\_07112018\_1.png|||How\ To\ Invest\ In\ Xrp\ On\ Coinbase\ /\ Coinbase\ Faces\ Lawsuit\ ...|||2210\ x\ 1066$ 

Subaccount financial definition of Subaccount

Use the MetaTrader 5 web platform without downloading or installing any application. It allows you to trade on the Forex and exchange markets from any browser and operating system. All you need is an Internet connection. Access your account and start trading in just a couple of clicks. MetaTrader 5 for iPhone and iPad OKEx users can now easily bridge their assets from Binance Smart Chain to OKExChain using MetaMask. This allows them to move and use supported BSC assets in the OEC ecosystem. In this tutorial, we will go over the steps for bridging assets from BSC to OEC and will use the example of the newly listed BABYDOGE token.

Betting tips, free betting predictions

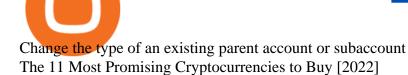

Videos for Subaccount

Videos for Coinbase+account+setup

Metamask: Add Okex Chain (OEC) Connect Your MetaMask With Okex Chain. MetaMask Settings. 1) Go to the settings page. MetaMask Settings. 2) Click on Networks > Add.

It has a circulating supply of 127,244,443 SUSHI coins and a max. supply of 250,000,000 SUSHI coins. If you would like to know where to buy SushiSwap, the top cryptocurrency exchanges for trading in SushiSwap stock are currently Binance, Currency.com, OKEx, FTX, and CoinTiger. You can find others listed on our crypto exchanges page.

Buy Crypto In 3 Minutes - #1 in Security Gemini Crypto

Sign in to Coinbase. Coinbase is a secure online platform for buying, selling, transferring, and storing cryptocurrency.

https://media-exp1.licdn.com/dms/image/C4D1BAQERQHwBwKgDZA/company-background\_10000/0/1579 022036350?e=2159024400&v=beta&t=QdUiBYgY7vy2hodRDIKZT2niDdizFKsBp-G8egjUKpI||| ROYAL Financial Trading | LinkedIn|||3168 x 792

Football betting predictions - Betting tips, free betting.

Download the advanced forex trading platform, MetaTrader 4, at FOREX.com. Try it for free with our free demo trading account.

What is the MetaTrader Platform MetaTrader is a chunk of buying and selling software program this is very famous among traders. It is taken into consideration the platform of preference and is obtainable via way of means of maximum professional brokers, which includes AvaTrade. Lets take a better study of the MetaTrader platform.

https://i.pinimg.com/originals/38/60/d3/3860d3d14645ac8069a8f7a6f257fecb.png ||| Experience to the property of the property of the property

Royal

Financial Provider With Royal Bank Of ... | 2700 x 990

What is Metatrader Platform? - Wikifx

Royalty Finance has been in the consumer finance business for over 30 years. We currently operate in five locations across North Carolina in Edenton, Murfreesboro, Reidsville, Kernersville, and Kannapolis. We offer personal loans as small as \$1,000 and up to \$15,000.

Create a Coinbase account Coinbase Help

https://upload.wikimedia.org/wikipedia/en/thumb/7/7f/RBC\_Royal\_Bank.svg/1200px-RBC\_Royal\_Bank.svg. png|||Royal\_Bank of Canada - Wikipedia|||1200 x 1564

https://www.thestar.com/content/dam/thestar/business/2015/12/03/canadian-banks-earn-96-million-a-day-in-2 015/royalbank.jpg|||Canadian banks earn \$96 million a day in 2015 | Toronto Star|||1200 x 797

10 Important Cryptocurrencies Other Than Bitcoin

Vite price prediction for May 2022 The Vite price is forecasted to reach \$0.0921451 by the beginning of May 2022. The expected maximum price is \$0.1151814, minimum price \$0.0783233. The Vite price prediction for the end of the month is \$0.0921451. Vite price prediction for June 2022 The Vite price is forecasted to reach \$0.0920786 by the beginning of June 2022. The expected maximum price is \$0.1150982, minimum price \$0.0782668. The Vite price prediction for the end of the month is \$0.0920786.

https://www.brann.no/nyheter/haugen-na-ma-vi-vise-karakter/\_/image/1f5a37a9-8ca6-46ba-8533-dd7b80b7de 0e:fdb3b6f2decb277dd7f7c91be97280a7a7aef5f7/wide-1600-900/Mjøndalen-Brann-7860.jpg|||Brann Mjøndalen / Sondre Liseth takket nei til Brann. Nå ...|||1600 x 900

 $https://lavca.org/wp-content/uploads/2021/01/01.21\_RoyalFinance-1170x878.jpg|||Alphabit, AU21 Capital, Fomocraft Ventures and Others ...|||1170 x 878$ 

 $https://firebasestorage.googleap is.com/v0/b/gitbook-28427.appspot.com/o/assets\%2F-MVMJ-R4rZWMoBDmWBTH\%2F-MVMTP-rkxHC\_dc4AeqB\%2F-MVMUAdRf2FukovAFcvW\%2FScreenshot\_20210309\_160924$ 

to

\_com.kiwibrowser.browser.jpg?alt=media&token=e5c2f126-8723-4a3f-9246-98fa54a6c607|||How Add Custom RPC Okeychain & Connect to Gegeswap |||1080 x 2312

Add Custom RPC Okexchain & Connect to Gegeswap ...|||1080 x 2312

How to open a Coinbase Pro account Coinbase Pro Help

Top 10 Cryptocurrencies In January 2022 Forbes Advisor

Vitibet.com provides up to date stats, Betting tips, predictions and analysis for football, ice hockey tips, handball tips or basketball tips. Predictions are calculated using stats and our unique algorithm. For every league we give percentage predictions for home wins, draws and visitors' wins. Unlike other betting sites we also provide actual score predictions.

Okex+to+metamask - Image Results

The separate account funds to which you allocate your variable annuity premiums are sometimes called subaccounts. Each subaccount is managed by an investment specialist, or team of specialists, who make buy and sell decisions based on the subaccount's objective and their analysts' research.

 $http://hdwpro.com/wp-content/uploads/2019/02/neon-wallpaper.jpg|||Neon~Wallpaper~4k,~Top~neon~wallpaper,\\ \#25299|||3840~x~2160$ 

https://i.imgur.com/v3Q57Ax.png|||Hng Dn Farm Token Cherryswap (CHE) Mng OKExChain ...|||1270 x 830 Sushi (SUSHI) - Live streaming prices and market cap

http://cdn.shopify.com/s/files/1/2252/5177/products/tron\_trx\_crypto\_cryptocurrency\_logo\_symbol\_mug\_1024 x1024.jpg?v=1558610542|||Tron TRX Cryptocurrency Symbol Mug\_Crypto Wardrobe|||1024 x 1024

You can predict cryptocurrency prices by considering both on-chain and off\_chain metrics, as well as technical indicators that take into account Sushis past price performance. Another tool you can use is to gauge the market sentiment to see whether investors are optimistic or pessimistic about Sushi.

https://www.forex.academy/wp-content/uploads/2019/12/Screenshot\_1-1-1536x769.jpg|||Royal Financial Trading Review | Forex Academy|||1536 x 769

Welcome to vitibet.tips. Here you can get the best advices about football betting tips and football predictions. Yes, you can make a lot of money betting online, trusting our skills and knowledge gained from our long experience in football bets. We are here to help you build your bankroll to the new big levels.

Sushi price today, chart, market cap & Din Gecko

Subaccounts are the lowest entities in the hierarchy. Its at the subaccount level, where you will be deploying your apps, databases and interfaces. Subaccounts are regions specific meaning you can decide in which country you want to setup your subaccount environment.

 $https://creditstocks.com/wp-content/uploads/2021/07/coinbase-2048x1365.jpg|||Earning \ Crypto \ by \ Learning \ on Coinbase and 1729|||2048 x 1365$ 

The Best Cryptocurrencies for 2022 Kiplinger

https://fxmedia.s3.eu-west-1.amazonaws.com/featured\_images/5ff360fa69ebc1609785594.jpeg|||Pelajari cara trading saham dan tipsnya di artikel berikut ...|||1440 x 810

A sub account is a segregated account nested under a larger account or relationship. These separate accounts may house data, correspondence, and other useful information or contain funds that are.

https://freedman-and-gopalan.leapwp.com.au/wp-content/uploads/sites/2793/2018/05/royal-commission.jpg||| The Royal Commission Banking Enquiry - Freedman & Samp; Gopalan ...|||1396 x 785

(end of excerpt)

Page 10